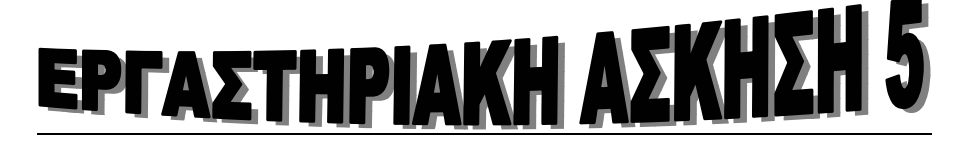

# **Α. ΜΕΤΑΣΧΗΜΑΤΙΣΜΟΣ LAPLACE**

Ο µετασχηµατισµός Laplace µετασχηµατίζει τις διαφορικές εξισώσεις που περιγράφουν τα γραµµικά µη χρονικά µεταβαλλόµενα συστήµατα συνεχούς χρόνου, σε αλγεβρικές εξισώσεις και έχει καθιερωθεί σαν βασικό εργαλείο µελέτης και σχεδίασης συστηµάτων συνεχούς χρόνου.

*Ορισµός* : Καλούµε ευθύ µετασχηµατισµό LAPLACE δοθείσης συνάρτησης f(t) με  $t \in (0, 0)$  το γενικευμένο ολοκλήρωμα:

$$
L\{f(t)\} = F(s) = \int_{0}^{\infty} f(t)e^{-st} dt \qquad \alpha v \text{ or } \alpha \rho \chi \in L.
$$

Η άσκηση αυτή αφορά στο µετασχηµατισµό Laplace (ML) αιτιατών σηµάτων, δηλαδή στο µονόπλευρο ML.

- ¾ To Matlab µας δίνει τη δυνατότητα να βρούµε απευθείας το µετασχηµατισµό Laplace µιας συνάρτησης µε την εντολή **Laplace**  $( )$ .
- ¾ To Matlab επίσης µας δίνει τη δυνατότητα να βρούµε απευθείας και τον αντίστροφο µετασχηµατισµό Laplace µιας συνάρτησης µε την εντολή **ilaplace** ( ).

### **Σύνταξη εντολής Laplace:**

### **Μετασχηµατισµός Laplace = laplace ( συνάρτηση)**

### **Σύνταξη εντολής ilaplace:**

### **Αντίστροφος Μετασχηµατισµός Laplace = ilaplace ( συνάρτηση)**

Ας πάρουµε το **παράδειγµα** του σήµατος

$$
h(t) = \left(5e^{-2t} + 3e^{-0.1t} + 6te^{-5t}\right)u(t)
$$

Από την ιδιότητα της γραµµικότητας και το ζεύγος ML (δες ΤΥΠΟΛΟΓΙΟ)

$$
\frac{t^{n-1}}{(n-1)!}e^{-at}u(t) \leftrightarrow \frac{1}{(s+a)^n}
$$

όπου ο ML έχει **περιοχή σύγκλισης** (ΠΣ) Re( )*s a* > − , βρίσκουµε το ML του παραπάνω σήματος ως εξής:

$$
H(s) = \frac{5}{s+2} + \frac{3}{s+0.1} + \frac{6}{(s+5)^2}, \text{ Re}(s) > -0.1
$$

Ή µετά από πράξεις

$$
H(s) = \frac{8s^3 + 92.5s^2 + 277.6s + 163.7}{s^4 + 12.1s^3 + 46.2s^2 + 54.5s + 5} = \frac{8(s + 7.0553)(s + 3.7296)(s + 0.7777)}{(s + 2)(s + 0.1)(s + 5)^2}
$$

Ο κώδικας σε Matlab για τον υπολογισµό του Μετασχηµατισµού Laplace ακολουθεί:

>> syms s t >> laplace(5\*exp(-2\*t)+3\*exp(-.1\*t)+6\*t\*exp(-5\*t)) ans =

……………………………………………………………………….

**Παρατήρηση:** Χρησιµοποιούµε την εντολή **syms** για να δηλώσουµε τις µεταβλητές που θα χρησιµοποιηθούν. Αν δεν δηλώσουµε τις µεταβλητές προκύπτει ένδειξη λάθους!

**Για την αντιστροφή ρητής συνάρτησης** *H*(*s*) **έχουµε τη µέθοδο της ανάλυσης σε άθροισµα απλών κλασµάτων,** των οποίων ξέρουµε τον αντίστροφο Mετασχηµατισµό Laplace.

Κάτι τέτοιο µπορεί να γίνει στο MATLAB µε τη βοήθεια της συνάρτησης  $\texttt{residue}$ . Για μια συνάρτηση  $H(s)$  =  $\displaystyle \frac{B(s)}{A(s)}$  , η εντολή του MATLAB

**[R,P,K]=residue(B,A)**;

$$
\pi \eta \gamma \rho \dot{\alpha} \varphi \epsilon \tau \sigma \epsilon \dot{\alpha} \theta \rho \sigma \sigma \mu \alpha
$$
  

$$
H(s) = \frac{R(1)}{s - P(1)} + \frac{R(2)}{s - P(2)} + \dots + \frac{R(n)}{s - P(n)} + K(s).
$$

Κάτι ανάλογο συµβαίνει όταν οι πόλοι, δηλαδή οι ρίζες του *A*(*s*) δεν είναι διαφορετικές µεταξύ τους, όπως συµβαίνει στο παράδειγµά µας, όπου υπάρχει ο διπλός πόλος –5.

Ας δούµε τι µας δίνει η **residue**:

**>> [R,P,K]=residue([8 92.5 277.6 163.7],[1 12.1 46.2 54.5 5]);** 

**>> R** 

**R =** 

 **………………** 

 **………………** 

 **………………** 

 **………………** 

#### **>> K**

 $K =$ 

 **…………………** 

#### **>> P**

**P =** 

 **…………………** 

 **………………… …………………** 

 **…………………** 

Το Κ **είναι κενό** αφού ο βαθµός του αριθµητή είναι µικρότερος αυτού του παρονοµαστή.

Για να το επαληθεύσουµε, µπορούµε να ξαναχρησιµοποιήσουµε τη **residue**, αυτή τη φορά ανάποδα:

```
>> [B,A]=residue(R,P,K); 
>> B 
B = ……………………………………………………………………………………… 
>> A 
A =…………………………………………………………………………………………………………………………………
```
**…………………** 

Μπορούµε επίσης να δούµε **τα µηδενικά και τους πόλους** της συνάρτησης µεταφοράς στο επίπεδο s, ως εξής:

**>> zeros=roots(B); % Η roots βρίσκει ρίζες πολυωνύµου**

**>> poles=roots(A);** 

**>>plot(real(zeros),imag(zeros),'o',real(poles),** 

**imag(poles),'x')** 

**>> grid** 

**>> xlabel('Real')** 

**>> ylabel('Imag')** 

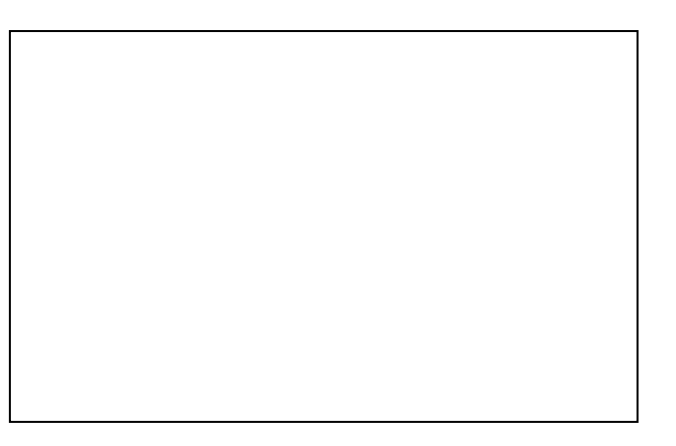

Στο παραπάνω σχήµα φαίνεται καθαρά ότι όλοι οι πόλοι βρίσκονται αριστερά του φανταστικού άξονα.

Σαν συµπέρασµα ως προς την ευστάθεια προκύπτει ότι το σύστηµα είναι

…………..........................

# **Παράδειγµα**

Να βρεθεί ο µετασχηµατισµός Laplace της συνάρτησης

f(t)=(e^2t)(t-2)² και στη συνέχεια ο αντίστροφος µετασχηµατισµός Laplace.

Γράφουµε τον παρακάτω κώδικα

**>> syms f s t >> f=exp(2\*t)\*(t-3)^2; >> laplace(f)**  ans =  $2/(s-2)^{-3}-6/(s-2)^{-2}+9/2/(1/2*s-1)$ **>> ilaplace(ans) ans =** 

………………………………………………………………

# ΑΣΚΗΣΗ

1. Να υπολογιστούν οι µετασχηµατισµοί Laplace των παρακάτω συναρτήσεων

$$
\begin{cases}\n4 \\
5t \\
\sin(2t) \\
e^{3t}\n\end{cases}
$$

## ΑΠΑΝΤΗΣΕΙΣ

 $L{4}$ 

 $L{5t}$ =

 $L{sin(2t)}=$ 

 $L{exp(3t)}=$ 

2. Να υπολογιστούν οι αντίστροφοι µετασχηµατισµοί Laplace των παρακάτω συναρτήσεων

$$
\begin{array}{c}\n s-1 \\
\hline\n s^2+4 \\
\hline\n\end{array}
$$
\n
$$
\frac{1}{s^2-4}
$$

### ΑΠΑΝΤΗΣΕΙΣ

- $\text{IL}$ { } =
- IL{  $\}$  =
- $\text{IL}$ { } =
	- 3. Να αναπτυχθεί η παράσταση  $\frac{4s^2}{\sqrt{2}}$  $2^{2}$  $4s^2 + 4s + 4$  $(s^2+3s+2)$  $s^2 + 4s$  $s^2(s^2+3s)$  $+4s +$  $+3s+$ σε άθροισµα µερικών

κλασµάτων

### ΑΠΑΝΤΗΣΗ

$$
\frac{4s^2+4s+4}{s^2(s^2+3s+2)} = --- + --- + ---
$$

#### **ΕΠΙΎΣΗ ∆ΙΑΦΟΡΙΚΩΝ ΕΞΙΣΩΣΕΩΝ ΜΕ ΤΗ ΜΕΘΟ∆Ο ΤΟΥ ΜΕΤΑΣΧΗΜΑΤΙΣΜΟΥ LAPLACE ΣΤΟ MATLAB**

Τα όσα αναφέρονται παρακάτω δουλεύουν µόνο για

- *Γραµµικές ∆.Ε µε σταθερούς συντελεστές*
- συναρτήσεις που είναι αθροίσµατα και γινόµενα απο
	- o πολυώνυµα
	- o εκθετικές συναρτήσεις
	- o ηµίτονα και συνηµίτονα
	- o Βηµατικές συναρτήσεις
	- o Κρουστικές συναρτήσεις
- $\cdot$  Αρχικές συνθήκες στο  $t = 0$

# **Απλό παράδειγµα**

# **Ας θεωρήσουµε τη ∆.Ε**

 $y'' + 3y' + 2y = e^{-t}$ ,  $y(0) = 4$ ,  $y'(0) = 5$ 

Κατ'αρχή δηλώνουµε τις συµβολικές µεταβλητές:

**>>syms s t Y** 

Με το f δηλώνουµε το δεξί µέρος της εξίσωσης και βρίσκουµε τον µετασχηµατισµό Laplace της τον οποίο συµβολίζουµε µε F:

```
>>f = 'exp(-t)'
```
**f= ………………………** 

### $>>F = \text{laplace}(f, t, s)$

**F=……………………………** 

Βρίσκουµε τους µετασχηµατισµούς Laplace των *y*'(*t*) : *Y*1 = *s Y* - *y*(0) και *y*''(*t*) : *Y*2 = =*s Y*1 - *y*'(0)

 $>>Y1 = s * Y - 4;$ 

**>>Y2 = s\*Y1 – 5;** 

Χρησιµοποιούµε την εντολή **Solve** του Matlab για να λύσουµε ως προς Y(s)

```
>>Sol = solve(Y2 + 3*Y1 + 2*Y - F, Y)
```
**Το Y(s) θα είναι** 

**Sol=………………………………………………………………………………………………………….** 

Για να βρούµε τη λύση της ∆.Ε δηλαδή το y(t) αρκεί να υπολογίσουµε τον αντίστροφο µετασχηµατισµό Laplace του Y(s) δηλαδή

**>>sol = ilaplace(Sol,s,t)** 

```
Το y(t) θα είναι :
```
**Sol=………………………………………………………………………………………………………….**

# **Β. ΜΕΤΑΣΧΗΜΑΤΙΣΜΟΣ Ζ**

Ο µετασχηµατισµός Ζ µετασχηµατίζει τις εξισώσεις διαφορών που περιγράφουν τα γραµµικά µη χρονικά µεταβαλλόµενα συστήµατα διακριτού χρόνου, σε αλγεβρικές εξισώσεις και έχει καθιερωθεί σαν βασικό εργαλείο µελέτης και σχεδίασης συστηµάτων διακριτού χρόνου.

*Ορισµός* : Ο µονόπλευρος µετασχηµατισµός Z µιας αιτιατής ακολουθίας f(k) ορίζεται ως:

$$
Z[f(k)] = F(z) = \sum_{k=0}^{\infty} f(k) z^{-k} = ZT[f(k)]
$$

- ¾ To Matlab µας δίνει τη δυνατότητα να βρούµε απευθείας το µετασχηµατισµό Z µιας συνάρτησης µε την εντολή **ztrans**( ).
- ¾ Eπίσης δίνει τη δυνατότητα να βρούµε απευθείας και τον αντίστροφο µετασχηµατισµό Z µιας συνάρτησης µε την εντολή **iztrans**( ).

## **Σύνταξη εντολής ztrans:**

```
µετασχηµατισµόs Z = ztrans (συνάρτηση)
```
## **Σύνταξη εντολής iztrans:**

```
αντίστροφος µετασχηµατισµός Z = iztrans (συνάρτηση)
```
# **Παράδειγµα**

Να βρεθεί ο µετασχηµατισµός Z της συνάρτησης **f(n)=n²** και στη συνέχεια ο αντίστροφος µετασχηµατισµός Z.

#### **Ο κώδικας που απαιτείται είναι:**

```
>> syms n z 
>> f=n^2; 
>> ztrans(f) 
ans = 
        …………………………………………………………………………. 
>> iztrans(ans) 
ans =
```
# **Παράδειγµα**

Να βρεθεί ο µετασχηµατισµός Z της συνάρτησης **f(n)=sin(a\*n)** και στη συνέχεια ο αντίστροφος µετασχηµατισµός Z.

#### **Ο κώδικας που απαιτείται είναι:**

**>> syms n a w >> f=sin(a\*n); >> t=ztrans(f,w)**   $t = w * sin(a) / (w^2 - 2 * w * cos(a) + 1)$ 

**t =** 

…………………………………………………………………………

# ΑΣΚΗΣΗ

1. Να υπολογιστούν οι µετασχηµατισµοί Z των παρακάτω συναρτήσεων

$$
\begin{array}{c}\n4 \\
5k \\
\sin(2k) \\
3^k\n\end{array}
$$

### ΑΠΑΝΤΗΣΕΙΣ

 $Z{4}$ 

 $Z{5k}$ =

 $Z$ {sin(2k)}=

# $Z{3^k} =$

2. Να υπολογιστούν οι αντίστροφοι µετασχηµατισµοί Z των παρακάτω συναρτήσεων  $\overline{a}$ 

$$
\begin{cases}\n\frac{z^2-1}{z^2+4} \\
\frac{z}{z^2-4} \\
1\n\end{cases}
$$

### ΑΠΑΝΤΗΣΕΙΣ

- $IZ\{\qquad\}$ =
- IZ{ }=

 $IZ\{\qquad\}$ =